ð

#### Instrucciones de la Dirección General de Formación Profesional inicial y Educacion Permanente para la grabación de los horarios del profesorado que imparte ciclos formativos de formación profesional en centros docentes de titularidad de la Consejería de Educación Cultura y Deporte

La publicación en BOJA de la Orden de 20 de agosto de 2010, por la que se regula la organización y el funcionamiento de los institutos de educación secundaria, así como el horario de los centros, del alumnado y del profesorado, la Orden de 29 de septiembre de 2010, por la que se regula la evaluación, certificación, acreditación y titulación académica del alumnado que cursa enseñanzas de formación profesional inicial que forma parte del sistema educativo en la Comunidad Autónoma de Andalucía y la Orden de 28 de septiembre de 2011, por la que se regulan los módulos profesionales de formación en centros de trabajo y de proyecto para el alumnado matriculado en centros docentes de la Comunidad Autónoma de Andalucía, han dotado de mayor flexiblidad a los ciclos formativos, cambiando algunos aspectos que afectan de forma particular a los horarios del profesorado que imparte dichas enseñanzas.

Por otro lado, los gastos de personal derivados del ejercicio de la docencia directa en los ciclos formativos de formación profesional, que se imparten en centros de titularidad de la Consejería de Educación, Cultura y Deporte son objeto de cofinanciación con fondos estructurales proporcionados por la Unión Europea y se hace necesario que las actividades que el profesorado desarrolla en cada uno de los distintos periodos, queden fielmente reflejadas en los horarios grabados en el sistema de información Séneca, ya que de ellos deriva la certificación que emiten los centros para la justificación de los gastos cofinanciados por Fondo Social Europeo.

El Decreto 285/2010, de 11 de mayo, por el que se regula el Sistema de Información Séneca, establece en su artículo 12 que todos los centros docentes deberán facilitar a la Administración educativa, a través de dicho sistema, el horario de cada uno de los grupos de alumnos y alumnas y el del profesorado, así como la información necesaria para la verificación del cumplimiento de la normativa vigente.

Por todo lo anterior, y en virtud de las competencias atribuidas a esta Dirección General por el Decreto 128/2013, de 24 de septiembre, por el que se establece la estructura orgánica de la Consejería de Educación, Cultura y Deporte y el artículo 17.2 del Decreto 285/2010, de 11 de mayo, por el que se regula el Sistema de Información Séneca, se dictan las siguientes

**JUNTA DE ANDALUCIA** 

ķ

### **INSTRUCCIONES**

Primera.- El horario cumplimentado en el sistema de información Séneca deberá reflejar fielmente las actividades que se desarrollan en cada uno de los periodos del curso y ser fácilmente verificable con los mecanismos establecidos para el control de asistencia del profesorado al centro.

Segunda. Los tramos horarios que figuren en el sistema de información Séneca en las enseñanzas de formación profesional inicial, tendrán una duración de una hora. El horario lectivo semanal de cada uno de los cursos de los ciclos formativos de formación profesional inicial, así como la distribución por módulos profesionales, será establecido teniendo en cuenta la duración de cada ciclo formativo y el cómputo de horas que corresponden a cada uno de los módulos profesionales, según las normativa especifica que regula el currículo de estas enseñanzas en nuestra comunidad autónoma. Las horas de desdobles, en el caso de que el centro las tenga autorizadas, se aplicarán sobre los módulos profesionales que las tengan contempladas.

Cuarta. En el sistema de información Séneca, no podrá figurar ninguna de las tres horas dedicadas a las tareas relacionadas con el desempeño de la tutoría en el horario lectivo del profesorado y del grupo al que tutoriza.

Quinta. Cuando la actividad reflejada en el horario del profesorado en el sistema de información Séneca para un tramo horario concreto afecte al curso completo. las fechas de dicha actividad serán las que figuren por defecto en el sistema. Cuando la actividad reflejada en el tramo horario no afecte al curso completo hay que recoger expresamente la fecha de comienzo y final de dicha actividad. Si en un mismo tramo horario el profesorado tiene definidas dos actividades distintas, los periodos de realización de dichas actividades no podrán solaparse.

Sexta. Al grabar en el sistema de información Séneca el horario del profesorado de los ciclos formativos (LOGSE o LOE) de 2000 horas de duración, deberá tenerse en cuenta lo siguiente:

Los horarios del profesorado deberán garantizar el seguimiento del módulo profesional de formación en centros de trabajo (en adelante FCT) y, si procede, el de proyecto en todos y cada uno de los trimestres del curso escolar.

Las horas dedicadas por el profesorado al seguimiento de estos módulos profesionales deberán consignarse en el sistema de información Séneca como horario regular, indicando con exactitud la fecha de inicio y finalización del sequimiento.

١.<br>وفيات

Durante el primer y segundo trimestre, que no son el periodo habitual de realización de estos módulos profesionales, las horas dedicadas por el profesorado al seguimiento de estos módulos profesionales no podrá exceder en total las tres horas semanales.

Una vez finalizado el periodo o periodos de seguimiento durante el primer o segundo trimestre, el sistema de información Séneca deberá reflejar la actividad que se realizará en estas horas conforme a los criterios recogidos en el provecto educativo del centro, indicando igualmente su fecha de inicio y finalización.

Durante el tercer trimestre del curso, periodo habitual de realización de estos módulos profesionales, la Jefatura de Estudios elaborará el nuevo horario del equipo docente del grupo de alumnos y alumnas, teniendo en cuenta los criterios de organización curricular establecidos en el proyecto educativo para el módulo profesional de formación en centros de trabajo y, si procede, el de proyecto. El sistema de información Séneca deberá concretar en el horario regular de cada docente las horas dedicadas al seguimiento de estos módulos profesionales y las horas de docencia directa para el alumnado que recupera o mejora nota del resto de módulos profesionales (estas horas nunca serán superiores al 50% de las horas lectivas que tuviera el módulo profesional).

Para la parte de docencia directa no destinada a las actividades anteriores, el sistema de información Séneca deberá detallar a qué finalidad se destinan de entre las recogidas en el artículo 15.3 de la orden de 28 de septiembre de 2011, por la que se regulan los módulos profesionales de formación en centros de trabajo y de proyecto para el alumnado matriculado en centros docentes de la Comunidad Autónoma de Andalucía.

Al reflejar en el sistema de información Séneca estos cambios en el horario del profesorado, se modificarán los tramos horarios que se vean afectados en cada periodo, sin borrar en ningún caso la actividad que estuviera definida para los periodos anteriores.

Séptima. Al grabar en el sistema de información Séneca el horario del profesorado de los ciclos formativos LOGSE de duración inferior a 2000 horas, deberá tenerse en cuenta lo siguiente:

El sistema de información Séneca deberá recoger con exactitud las fechas de comienzo y final del periodo de seguimiento de los módulos profesionales de formación en centros de trabajo y proyecto integrado, teniendo en cuenta que si en un mismo tramo horario, el profesorado tiene definidas dos actividades distintas, los periodos de realización de dichas actividades no podrán solaparse.

El seguimiento de estos módulos profesionales se realizará según los criterios establecidos en el proyecto educativo del centro, teniendo en todo caso la

陷

consideración de docencia directa y por lo tanto se reflejarán en Séneca en la parte lectiva del horario regular sin exceder en total de tres horas semanales por profesor o profesora.

Una vez finalizado el periodo de realización de los módulos profesionales de Formación en centros de trabajo y Proyecto integrado, la Jefatura de estudios. elaborará un nuevo horario del profesorado en el que se detallará la finalidad alternativa a la que se dedican las horas de seguimiento de estos módulos profesionales, que deberán destinarse a las actividades recogidas en el artículo 15.3 de la orden de 28 de septiembre de 2011. Las horas de comienzo y fin de estas actividades deberán refleiarse con detalle en el sistema de información Séneca.

Los periodos de realización ordinarios y extraordinarios de estos módulos profesionales son los que establece la Disposicion Transitoria 1ª de la Orden de 28 de septiembre de 2011.

Octava. En los ciclos formativos LOGSE en régimen de adultos, el sistema de información Séneca recogerá la duración y periodo de realización del módulo profesional de formación en centros de trabajo según los establecido en el provecto educativo del centro teniendo en cuenta para ello los Decretos por los que se establecen las enseñanzas correspondientes a los títulos de formación profesional en la Comunidad Autónoma de Andalucía y las Órdenes que regulan estas enseñanzas en régimen de adultos.

Novena. Las Delegaciones Territoriales de Educación Cultura y Deporte comunicarán las presentes Instrucciones a los centros docentes de sus respectivos ámbitos territoriales que impartan enseñanzas de formación profesional.

Sevilla.25 de octubre de 2013 **El Directot General** Juan José Pineda Gámez ിറ D.G. DE FORMES DE MECH CENT **INGINEY FOR LIGGIN PEWWITCH** seinch

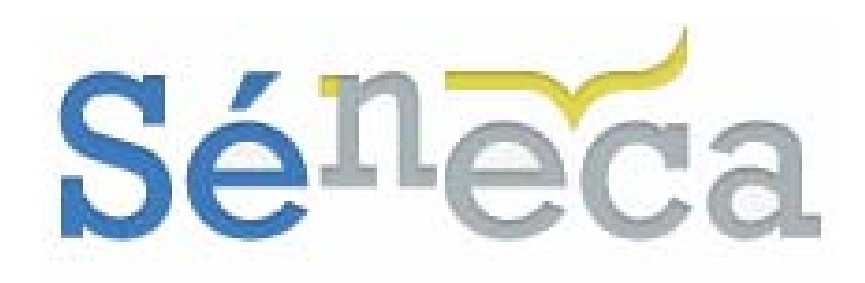

# **ADAPTACIÓN DEL HORARIO DEL PROFESORADO DE FP.**

# **PERIODO FCT/PRO**

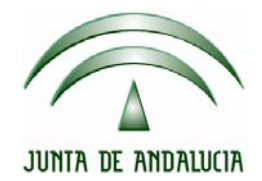

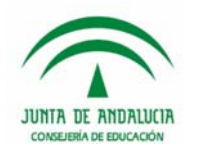

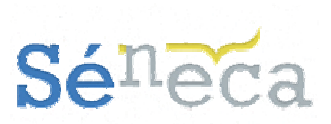

### ÍNDICE

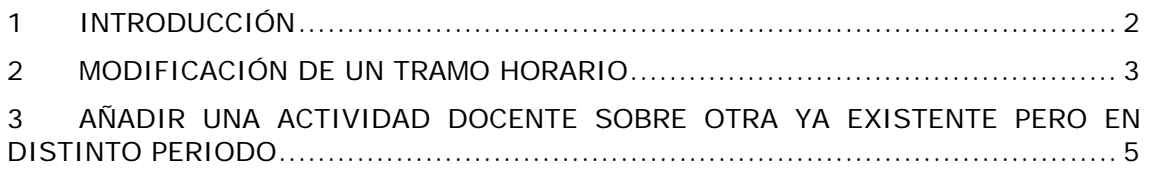

<span id="page-6-0"></span>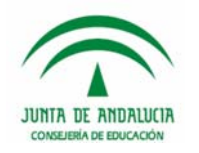

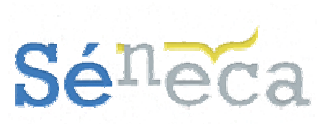

## **1 INTRODUCCIÓN**

La Consejería de Educación destina créditos presupuestarios para la ejecución de sus competencias atribuidas en la impartición de las enseñanzas de las modalidades de Formación Profesional Específica de grado medio y Formación Profesional Específica de grado superior en centros de titularidad de la Junta de Andalucía. Los gastos de personal derivados del ejercicio de la docencia directa del profesorado de los ciclos de formación profesional son objeto de cofinanciación por parte de la Unión Europea.

Para tal efecto la aplicación Séneca dispone de un módulo de Fondo Social Europeo ( en adelante FSE) con la finalidad de coordinar y controlar la gestión de las actuaciones de los centros docentes autorizados e implicados en el seguimiento de las programaciones de los ciclos formativos cofinanciados.

Este módulo requiere la generación y certificación de un documento trimestral de las horas efectivamente impartidas de docencia directa del profesorado.

El número de horas certificadas se deduce de la información, contenida en Séneca, del control de asistencia en el centro de trabajo según lo establecido en el artículo 6 del Manual para la Gestión del cumplimiento de la jornada y horarios en los Centros Públicos de Educación y Servicios Educativos dependientes de la Consejería de Educación aprobado por la Resolución de 6 de octubre de 2005, de la Dirección General de Gestión de Recursos Humanos. El certificado de las horas realmente impartidas firmado digitalmente permanecerá en el sistema Séneca.

Para que este certificado refleje la docencia directa del profesorado, Séneca debe reflejar los cambios en los horarios de los docentes según se establece en el artículo 15 de la ORDEN de 28 de septiembre de 2011, por la que se regulan los módulos profesionales de formación en centros de trabajo y de proyecto para el alumnado matriculado en centros docentes de la Comunidad Autónoma de Andalucía.

En dicho artículo se especifica que el horario del profesorado de ciclos formativos debe ser modificado, por el jefe de estudios, durante la fase de formación en centros de trabajo. El jefe o jefa de estudios elaborará el nuevo horario del equipo docente del grupo de alumnos y alumnas, teniendo en cuenta los criterios de organización curricular establecidos en el proyecto educativo para el módulo profesional de formación en centros de trabajo y, si procede, el de proyecto.

<span id="page-7-0"></span>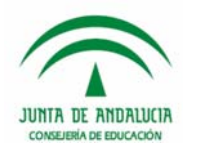

**Adaptación horario profesorado de FP. Periodo FTC/PRO**

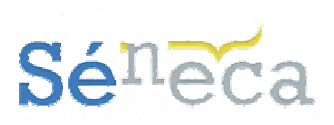

# **2 MODIFICACIÓN DE UN TRAMO HORARIO**

Para modificar alguna de las celdas (tramo horario) del horario regular del profesorado, sólo hay que seleccionar el detalle de dicho tramo como aparece en el gráfico.

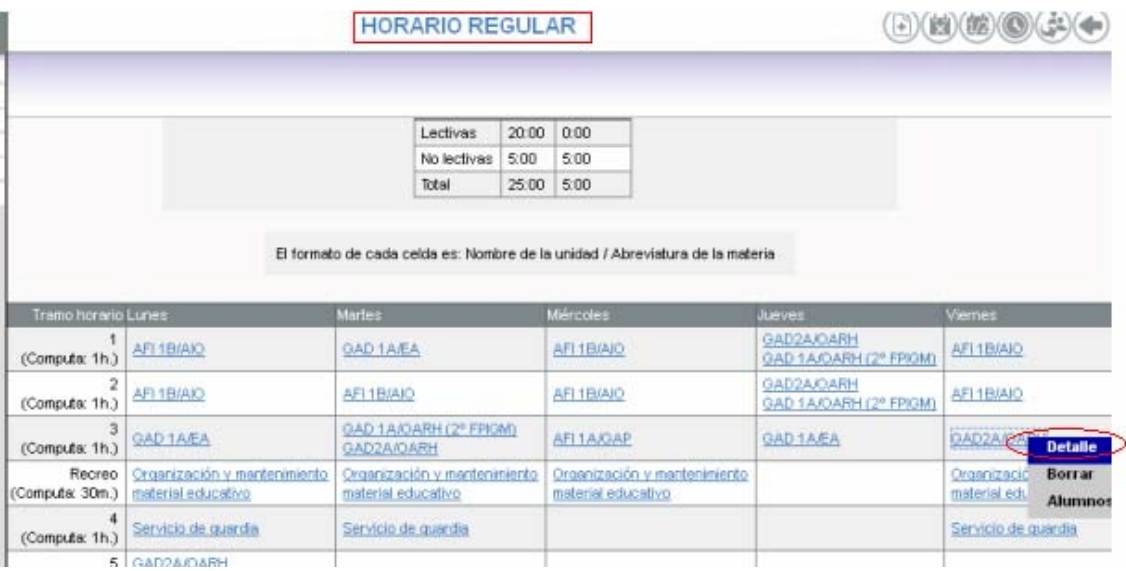

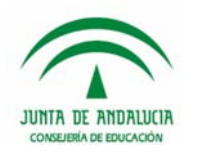

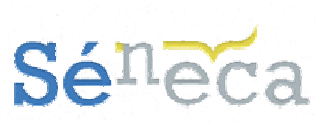

Una vez dentro de la actividad que se haya seleccionado, podemos modificar el periodo de aplicación de la misma, de manera que establezcamos, por ejemplo, las dos primeras evaluaciones.

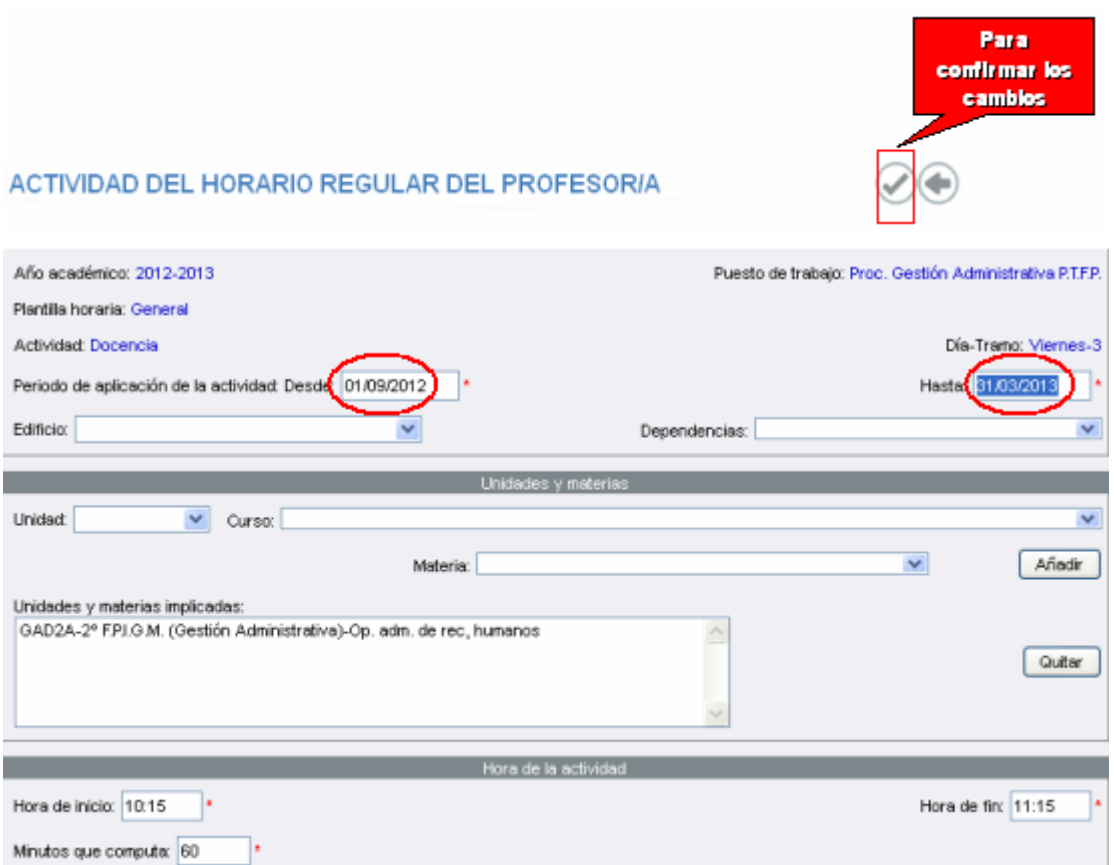

Este es el aspecto que toma la cuadrícula del tramo horario cuando ponemos un periodo distinto al del curso escolar:

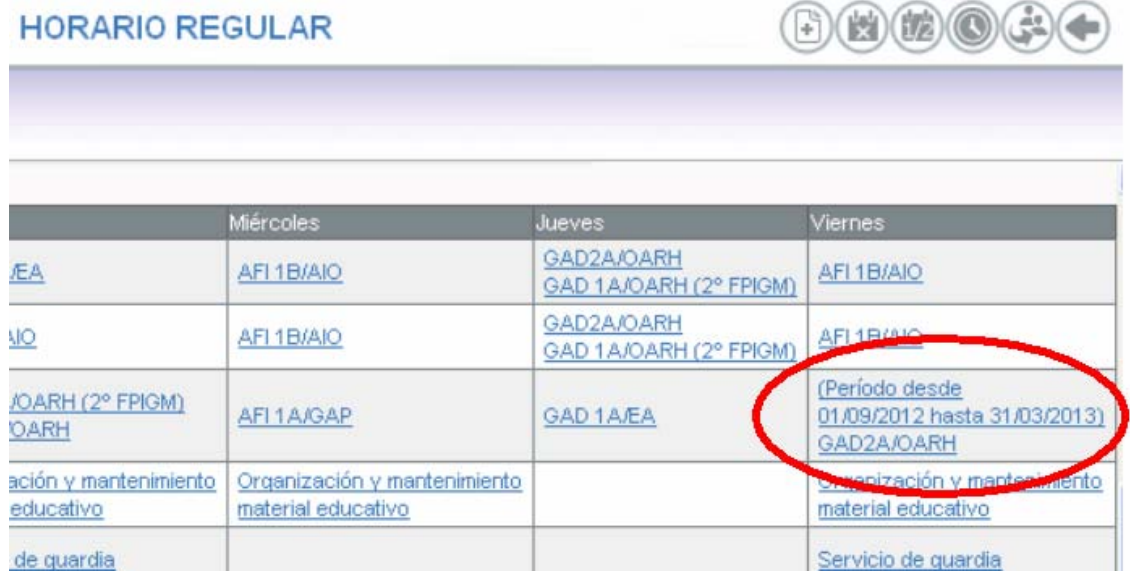

<span id="page-9-0"></span>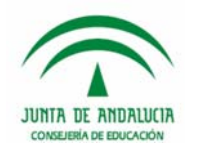

**Adaptación horario profesorado de FP. Periodo FTC/PRO**

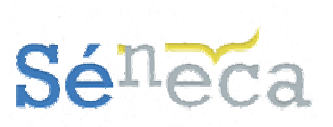

**Incortar** 

# **3 AÑADIR UNA ACTIVIDAD DOCENTE SOBRE OTRA YA EXISTENTE PERO EN DISTINTO PERIODO**

En primer lugar hay que añadir una nueva actividad:

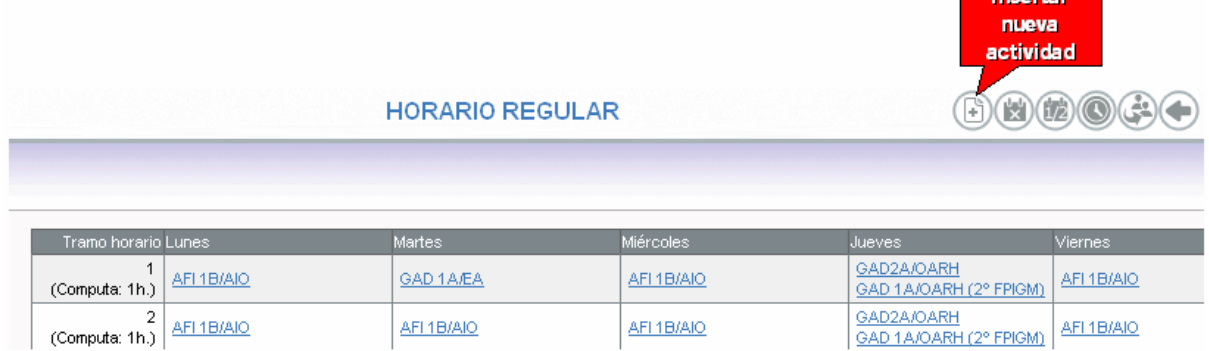

Ahora añadimos la actividad seleccionando el tramo donde queremos hacerla. Hay que tener en cuenta el periodo que queremos establecer. En el ejemplo estamos añadiendo como actividad docente el seguimiento de la FCT en el tercer trimestre.

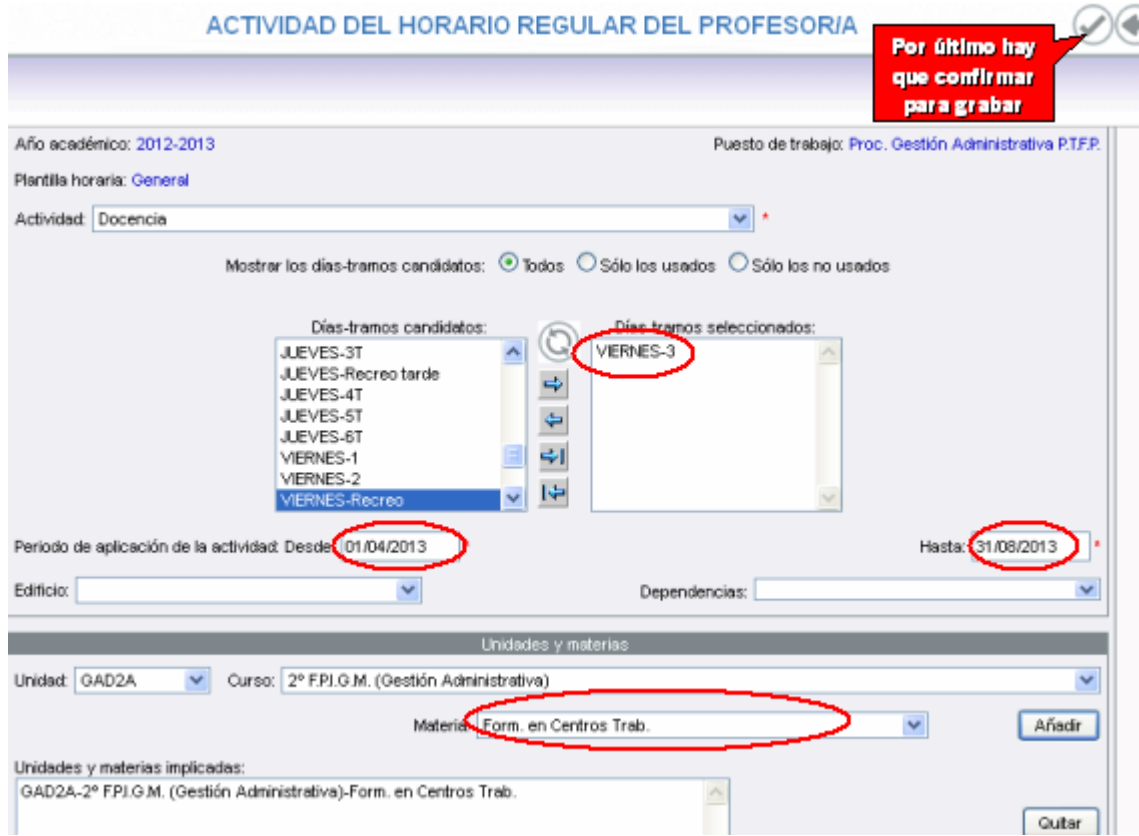

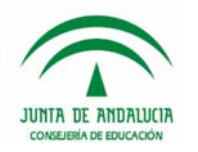

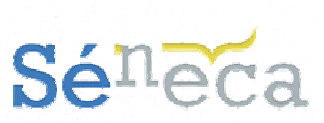

Así queda un tramo horario con dos periodos definidos:

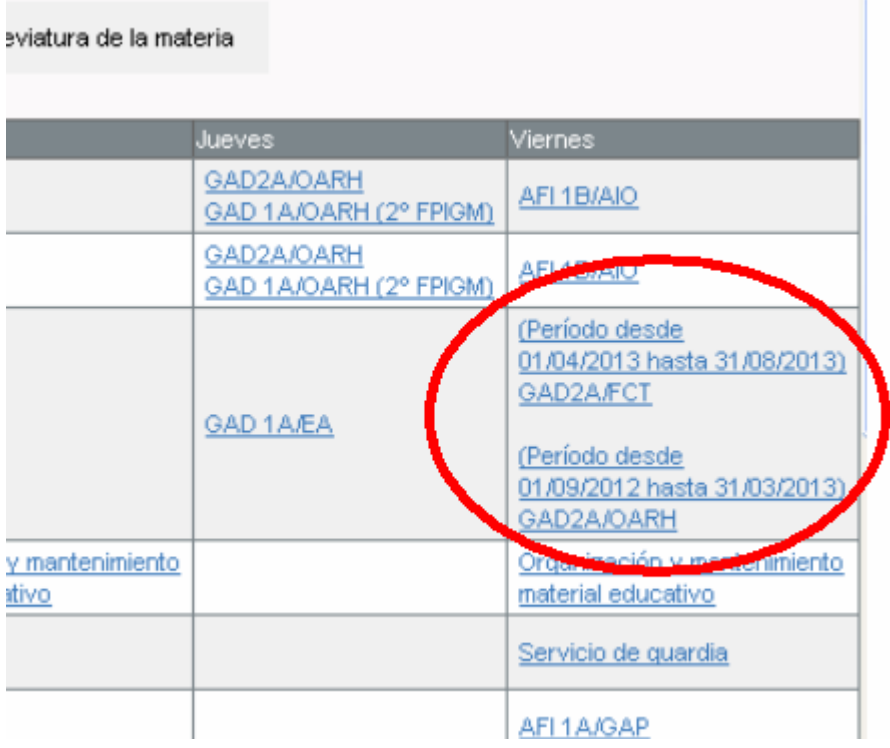

De esta manera podemos establecer, en el mismo tramo horario, distintas actividades del profesorado para periodos de tiempo diferente. Esto es lo que deberá realizar el jefe de estudios o el propio docente para, teniendo en cuenta los criterios de organización curricular establecidos en el proyecto educativo, modificar el horario regular en el periodo de realización del módulo profesional de formación en centros de trabajo y, si procede, el de proyecto.